# **SECRETARIA DE LA FUNCION PUBLICA**

### **ACUERDO por el que se da a conocer el Manual de Operación del Sistema Integral de Información de Padrones de Programas Gubernamentales.**

Al margen un sello con el Escudo Nacional, que dice: Estados Unidos Mexicanos.- Secretaría de la Función Pública.

SALVADOR VEGA CASILLAS, Secretario de la Función Pública, con fundamento en lo dispuesto por los artículos 37, fracciones I, VI, XXV y XXVI de la Ley Orgánica de la Administración Pública Federal; y 1 y 6, fracción I del Reglamento Interior de la Secretaría de la Función Pública, y

#### **CONSIDERANDO**

Que el Plan Nacional de Desarrollo 2007-2012, establece en su Eje 3, denominado Igualdad de Oportunidades, que se pondrán en marcha programas y acciones que permitan que cada mexicano amplíe sus capacidades para alcanzar un desarrollo más pleno e integral, y que se utilizarán sistemas de evaluación y seguimiento que permitan monitorear y mejorar los programas en forma constante, así como desarrollar e implantar un padrón único de beneficiarios de todos los programas de apoyo social del Gobierno que permita una cobertura más eficiente de los beneficiarios y transparentar la asignación y el gasto de los recursos;

Que mediante Decreto publicado en el Diario Oficial de la Federación de fecha 12 de enero de 2006, se creó el Sistema Integral de Información de Padrones de Programas Gubernamentales, como una herramienta de análisis de cobertura nacional que integre de forma estructurada y sistematizada, información objetiva y fehaciente respecto de los objetivos, metas, indicadores, unidades responsables, prioridades y beneficiarios de los programas a cargo de las dependencias y entidades de la Administración Pública Federal, a través de los cuales se entregan o canalizan subsidios o apoyos a las personas físicas o morales, públicas o privadas, que cumplan con los criterios de elegibilidad y con los requerimientos establecidos en las disposiciones aplicables, a fin de realizar un cruce de padrones o listados de beneficiarios de esos programas y estar en condiciones de evaluar las posibles duplicidades de atención a dichos beneficiarios;

Que en términos del artículo 37 de la Ley Orgánica de la Administración Pública Federal, la Secretaría de la Función Pública está facultada para organizar y coordinar el sistema de control y evaluación gubernamental; promover políticas de gobierno electrónico, así como formular y conducir la política general de la Administración Pública Federal, para establecer acciones que propicien la transparencia en la gestión pública, la rendición de cuentas y el acceso por parte de los particulares a la información que aquélla genere;

Que en cumplimiento a lo dispuesto por los artículos 5 y segundo transitorio del Decreto antes referido, la Secretaría de la Función Pública publicó el 20 de marzo del año 2006 en el Diario Oficial de la Federación, el Acuerdo mediante el cual se dio a conocer el Manual de Operación del Sistema Integral de Información de Padrones Gubernamentales, y

Que actualmente se cuenta con una herramienta tecnológica para el intercambio de información de los padrones de beneficiarios de los programas gubernamentales a cargo de las dependencias y entidades de la Administración Pública Federal, desarrollada para que en el marco de los ordenamientos legales y administrativos que los rigen y bajo un esquema de coordinación uniforme, eficiente y eficaz, se homologue e integre una base de datos que permita la confronta eficiente de dicha información, lo que hace necesario expedir un nuevo Manual de Operación del Sistema Integral de Información de Padrones de Programas Gubernamentales, he tenido a bien emitir el siguiente:

#### **ACUERDO**

**ARTICULO UNICO.-** El presente Acuerdo tiene por objeto dar a conocer el Manual de Operación del Sistema Integral de Información de Padrones de Programas Gubernamentales.

#### **TRANSITORIOS**

**PRIMERO.-** El presente Acuerdo entrará en vigor el día siguiente de su publicación en el Diario Oficial de la Federación.

**SEGUNDO.-** Se abroga el Acuerdo mediante el cual se da a conocer el Manual de Operación del Sistema Integral de Información de Padrones de Programas Gubernamentales, publicado en el Diario Oficial de la Federación el 20 de marzo de 2006.

**TERCERO.-** Las dependencias y entidades de la Administración Pública Federal ejecutoras de programas gubernamentales, deberán registrar en el Sistema Integral de Información de Padrones de Programas Gubernamentales, dentro de los 30 días hábiles contados a partir de la publicación del presente Acuerdo, la información del trimestre que corresponda, conforme a la estructura de datos establecida en el Manual de Operación objeto de este ordenamiento.

**CUARTO.-** La Secretaría de la Función Pública, por conducto de la Unidad de Evaluación de la Gestión y el Desempeño Gubernamental, podrá realizar las modificaciones necesarias al Manual de Operación que se da a conocer mediante este Acuerdo, las cuales serán publicadas en el Diario Oficial de la Federación y difundidas a través de la página www.normateca.gob.mx.

Sufragio Efectivo. No Reelección.

México, Distrito Federal, a los diecisiete días del mes de junio de dos mil once.- El Secretario de la Función Pública, **Salvador Vega Casillas**.- Rúbrica.

# **MANUAL DE OPERACION DEL SISTEMA INTEGRAL DE INFORMACION DE PADRONES DE PROGRAMAS GUBERNAMENTALES**

# **1. INDICE**

- **1. INDICE**
- **2. DEFINICIONES**
- **3. INTRODUCCION**
- **4. OBJETIVO**
- **5. USUARIOS**
- **6. MARCO JURIDICO**
- **7. SECCIONES**
	- **7.1** SECCION 1: RESPONSABLES
		- **7.1.1** De la Unidad de Evaluación de la Gestión y el Desempeño Gubernamental
			- **7.1.1.1** Objetivo
			- **7.1.1.2** Descripción
		- **7.1.2** De los enlaces institucionales de las dependencias y entidades de la Administración Pública Federal que operan Programas Gubernamentales con Padrones de Beneficiarios
			- **7.1.2.1** Enlace Institucional
				- **7.1.2.1.1** Objetivo
				- **7.1.2.1.2** Descripción
			- **7.1.2.2** Enlace Operativo
				- **7.1.2.2.1** Objetivo
				- **7.1.2.2.2** Descripción
	- **7.2** SECCION 2: PADRON DE BENEFICIARIOS
		- **7.2.1** Modelo de datos de los beneficiarios de los Programas
			- **7.2.1.1** Personas Físicas
				- **7.2.1.1.1** Objetivo
- **7.2.1.1.2** Descripción
- **7.2.1.1.3** Descripción de los pasos del proceso y/o procedimiento
- **7.2.1.1.4** Diagrama de flujo (procedimiento mapeado)
- **7.2.1.2** Personas Morales
	- **7.2.1.2.1** Objetivo
	- **7.2.1.2.2** Descripción
	- **7.2.1.2.3** Descripción de los pasos del proceso y/o procedimiento
	- **7.2.1.2.4** Diagrama de flujo (procedimiento mapeado)
- **7.2.2** Consideraciones relativas al acceso a la información y a la protección de datos personales
	- **7.2.2.1** Sobre la naturaleza de la información
		- **7.2.2.1.1** Objetivo
		- **7.2.2.1.2** Descripción
	- **7.2.2.2** Sobre la actualización de la información de los Padrones de Beneficiarios de los Programas Gubernamentales
		- **7.2.2.2.1** Objetivo
		- **7.2.2.2.2** Descripción
		- **7.2.2.2.3** Descripción del proceso y/o procedimiento
		- **7.2.2.2.4** Diagrama de flujo (procedimiento mapeado)
- **7.2.3** Medios de transmisión
	- **7.2.3.1** Objetivo
	- **7.2.3.2** Descripción
	- **7.2.3.3** Estándares (Tiempo, calidad, satisfacción)
- **7.2.4** Seguridad
	- **7.2.4.1** Objetivo
	- **7.2.4.2** Descripción
	- **7.2.4.3** Documentación soporte del proceso/procedimiento
- **7.3** SECCION 3: SERVICIOS
	- **7.3.1** Servicios que proporciona el Sistema Integral de Información de Padrones de Programas Gubernamentales a las dependencias y entidades de la Administración Pública Federal
		- **7.3.1.1** Objetivo
		- **7.3.1.2** Descripción
	- **7.3.2** Consulta de información
		- **7.3.2.1** Objetivo
		- **7.3.2.2** Descripción
	- **7.3.3** Homologación de catálogos
		- **7.3.3.1** Objetivo
		- **7.3.3.2** Descripción
- **8. Mesa técnica**
- **9. Anexos**
- **9.1** Anexo 1 Personas Físicas
- **9.2** Anexo 2 Personas Morales
- **9.3** Anexo 3 Formato de Oficio para el envío de Padrones de Beneficiarios de Programas Gubernamentales a la Unidad de Evaluación de la Gestión y el Desempeño Gubernamental

# **2. DEFINICIONES**

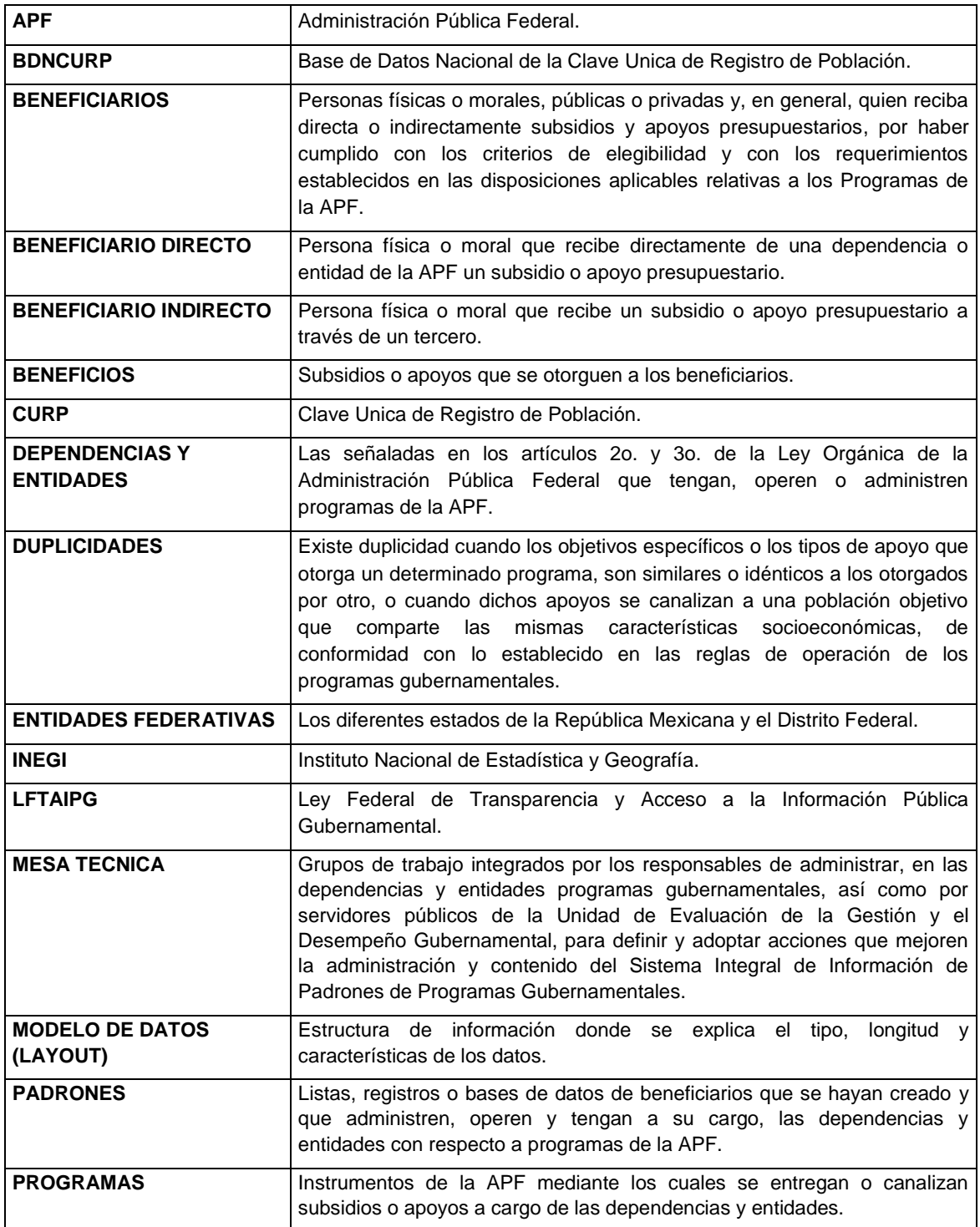

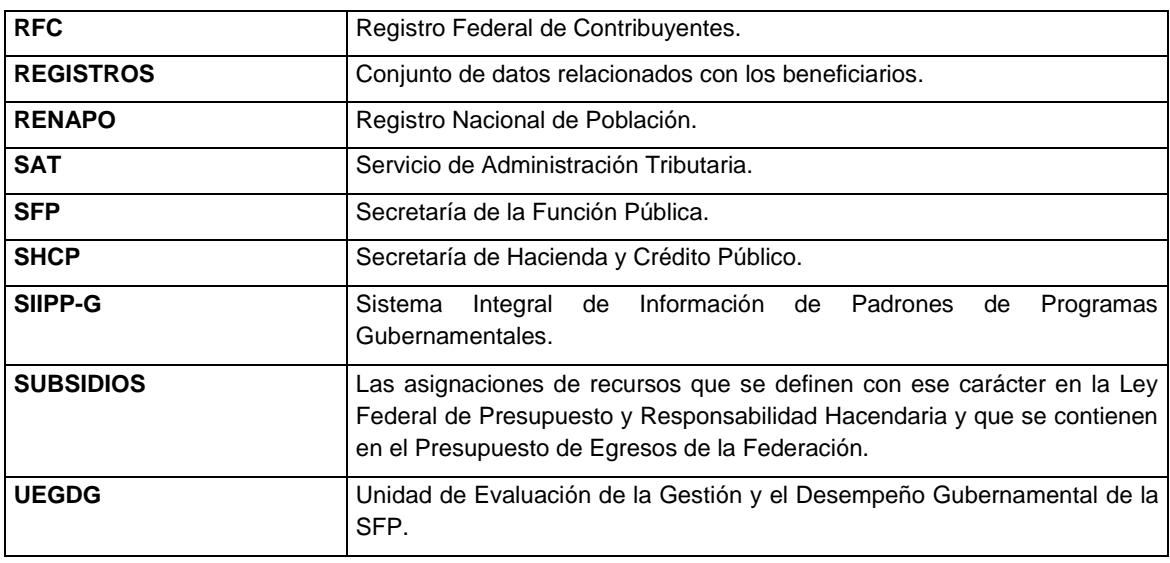

# **3. INTRODUCCION**

A lo largo de los últimos años, la APF ha desarrollado Programas orientados a impulsar diversas políticas públicas para lograr el desarrollo sustentable del país. La diversidad de Programas, sus respectivas reglas de operación y demás normatividad aplicable a los mismos, así como la dispersión geográfica de los beneficiarios cuyos esquemas de registro y control van desde listados simples hasta sistemas complejos de información, sin un marco homogéneo para la integración de Padrones, hace que la administración y operación de recursos, informes, actualizaciones y evaluaciones anuales se conviertan en una tarea compleja y con escasas posibilidades de intercambio de información entre las dependencias y entidades.

Derivado de lo anterior, el Ejecutivo Federal expidió el Decreto por el que se crea el Sistema Integral de Información de Padrones de Programas Gubernamentales, publicado en el Diario Oficial de la Federación el 12 de enero de 2006, sistema que actualmente es administrado y operado por la UEGDG a efecto de consolidar en una base de datos la información que identifique de manera confiable a los beneficiarios de los diferentes Programas, mediante una estructura de datos, para determinar los elementos comunes entre ellos.

Con esta herramienta que integra los Padrones de Programas, se hace accesible la identificación de beneficiarios por cobertura geográfica y por esquemas distributivos, así como el año en que las personas físicas y morales fungen como beneficiarios y su permanencia en los Programas, entre otros aspectos importantes.

Lo anterior, permite la realización de evaluaciones integrales de las políticas públicas para sustentar la toma de decisiones relacionadas con las mismas y responder interrogantes como las siguientes:

- ¿Cuántos beneficiarios tiene cada Programa?
- ¿Dónde están ubicados los beneficiarios a nivel estatal, municipal y por localidad?
- ¿Cómo se identifica a los beneficiarios de algún Programa?
- ¿Cuál es el perfil de los beneficiarios por edad, sexo?
- ¿Qué beneficios reciben?

# **4. OBJETIVO**

El presente Manual de operación determina los principales procesos y la mecánica de operación del SIIPP-G, así como las responsabilidades de la UEGDG y de las dependencias y entidades que tienen a su cargo Padrones de Programas Gubernamentales.

# **5. USUARIOS**

Servidores públicos directamente relacionados con la operación y administración de Programas, y

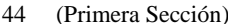

● Servidores públicos relacionados con la evaluación integral de las políticas públicas debidamente acreditados por las dependencias y entidades.

# **6. MARCO JURIDICO**

- **I.** Constitución Política de los Estados Unidos Mexicanos.
- **II.** Ley Orgánica de la Administración Pública Federal.
- **III.** Ley Federal de Presupuesto y Responsabilidad Hacendaria.
- **IV.** Ley Federal de Transparencia y Acceso a la Información Pública Gubernamental.
- **V.** Ley Federal de Responsabilidades Administrativas de los Servidores Públicos.
- **VI.** Reglamento Interior de la Secretaría de la Función Pública.
- **VII.** Reglamento de la Ley Federal de Presupuesto y Responsabilidad Hacendaria.
- **VIII.** Plan Nacional de Desarrollo 2007-2012.
- **IX.** Decreto por el que se crea el Sistema Integral de Información de Padrones de Programas Gubernamentales.
- **X.** Decreto de Presupuesto de Egresos de la Federación del ejercicio fiscal que corresponda.

**7. SECCIONES**

# **7.1 SECCION 1: RESPONSABLES**

# **7.1.1 De la Unidad de Evaluación de la Gestión y el Desempeño Gubernamental**

# **7.1.1.1 Objetivo**

Que la UEGDG brinde el apoyo para que las dependencias y entidades integren de manera eficiente y eficaz los Padrones de Programas a su cargo.

# **7.1.1.2 Descripción**

Las funciones de la UEGDG, responsable de operar el SIIPP-G, son las siguientes:

- **a.** Administrar la herramienta informática así como la información que ésta contiene de los Programas a cargo de las dependencias y entidades y, en su caso, la de los estados y municipios, a efecto de lograr la integración de los distintos Padrones.
- **b.** Proporcionar a los enlaces institucionales y operativos las claves para el acceso al SIIPP-G.
- **c.** Gestionar ante las dependencias y entidades el registro de información de Padrones en el SIIPP-G.
- **d.** Coordinarse con las instituciones públicas para identificar, en sus bases de datos, duplicidades o concurrencia de beneficiarios.
- **e.** Convocar y organizar Mesas técnicas de seguimiento de acuerdos, ingreso y actualización de registros.
- **f.** Comunicar al enlace institucional los resultados de la evaluación y análisis de los Padrones conforme a lo establecido en las secciones 7.2.2, 7.2.3 y 7.2.4 de este Manual.
- **g.** Establecer un mecanismo de medición que permita gradualmente presentar el avance de los resultados obtenidos mediante el uso adecuado del SIIPP-G.

# **7.1.2 De los enlaces institucionales de las dependencias y entidades de la Administración Pública Federal que operan Programas Gubernamentales con Padrones de Beneficiarios**

# **7.1.2.1 Enlace Institucional**

# **7.1.2.1.1 Objetivo**

Que se cuente con un servidor público al interior de las dependencias y entidades que funja como enlace institucional con la UEGDG y que se responsabilice de la consistencia, calidad y puntualidad en la integración de la información en el SIIPP-G, dicho servidor público no podrá tener nivel inferior al de Subsecretario u homólogo, salvo que se designe al servidor público que funja como Coordinador de programas en la dependencia o entidad de que se trate.

# **7.1.2.1.2 Descripción**

El Titular de la dependencia o entidad designará, mediante oficio, a un enlace institucional o, en su caso, uno por cada programa que administre y opere (atendiendo a las particularidades de la institución), marcando copia del mismo, a los involucrados en la información de los Padrones.

Las responsabilidades de los enlaces institucionales son las siguientes:

- **a.** Establecer las estrategias, metas y planes de trabajo que permitan mejorar la calidad en la integración de la información contenida en los Padrones de los Programas de la dependencia o entidad de que se trate.
- **b.** Validar la información que será incorporada al SIIPP-G.
- **c.** Entregar a la UEGDG, los avances y resultados acordados en las reuniones de la Mesa técnica que sean convocadas por la propia UEGDG.
- **d.** Participar en las reuniones de la Mesa técnica que se convoquen conforme a una agenda establecida.
- **e.** Verificar que todos los procesos de manejo, registro o, en su caso, recepción de información en el SIIPP-G, se realicen de conformidad con lo establecido en la LFTAIPG, los Lineamientos de Protección de Datos Personales, el Decreto de creación del SIIPP-G y demás normatividad aplicable.
- **f.** Validar el proceso de confronta de Padrones de Programas, cuyos beneficiarios sean personas físicas, con la BDNCURP de RENAPO de forma trimestral, respecto de los beneficiarios activos. Para el caso de personas morales, deberá validar el RFC de conformidad con los mecanismos que al efecto se establezcan por la dependencia o entidad de que se trate y el SAT.

Para acreditar lo anterior, el enlace institucional deberá remitir a la UEGDG el formato de oficio contenido en el presente Manual como Anexo 3.

- **g.** Designar mediante oficio y atendiendo a las particularidades de la institución, al servidor público que fungirá como enlace operativo, por cada Programa que administre la dependencia o entidad.
- **h.** Informar a la UEGDG respecto de cualquier riesgo, falla, inconsistencia o algún otro aspecto que se relacione con la operación y funcionamiento del SIIPP-G y los Padrones de Programas.

# **7.1.2.2 Enlace Operativo**

# **7.1.2.2.1 Objetivo**

Contar al interior de las dependencias y entidades con un servidor público que funja como enlace operativo con la UEGDG y el enlace institucional, a quien facilitará el cumplimiento de sus responsabilidades respecto de la congruencia, calidad y puntualidad en la integración de la información al SIIPP-G. Dicho servidor público preferentemente deberá tener nivel de Director General, pero no podrá tener nivel inferior al de Director General Adjunto u homólogo en la dependencia o entidad de que se trate.

# **7.1.2.2.2 Descripción**

Las responsabilidades de los enlaces operativos son las siguientes:

**a.** Integrar el padrón de personas físicas y morales, respecto del Programa o Programas que les corresponda.

- **b.** Proporcionar al enlace institucional la información de los Padrones para su validación.
- **c.** Registrar en el SIIPP-G, dentro de los 15 días hábiles siguientes al vencimiento de cada trimestre o de acuerdo al compromiso generado con la UEGDG, la información relativa a los Padrones de Programas.
- **d.** Verificar que los procesos internos de integración de la información de beneficiarios, que será entregada al SIIPP-G, se realice con apego a la estructura, estandarización y homologación de campos establecida en el presente Manual de Operación.
- **e.** Informar del avance y cumplimiento de los acuerdos y compromisos generados en las Mesas técnicas, así como asegurarse que los requerimientos efectuados por la UEGDG sean atendidos tratándose de Padrones de Programas.
- **f.** Informar a la UEGDG, así como al enlace institucional las actualizaciones o modificaciones que se realicen en los registros contenidos en los Padrones.
- **g.** Participar en las Mesas técnicas que convoque la UEGDG.
- **h.** Implementar, conjuntamente con los servidores públicos de RENAPO, las estrategias para analizar y corregir los campos asociados a la CURP que resulten del proceso de verificación de RENAPO, a fin de asegurar que los datos contenidos en los Padrones sean correctos. Asimismo, aplicar los mecanismos necesarios para la validación del RFC de los padrones de personas morales.
- **i.** Analizar, validar e identificar que los registros que integran los Padrones, sean correctos, consistentes y estén actualizados.
- **j.** Generar al menos una copia de seguridad de los archivos que sean registrados en el SIIPP-G, integrando un control de fechas y versiones vinculado con los envíos al RENAPO o a cualquier otra instancia, que permita depurar progresivamente los registros y mejorar la calidad de aquellos que se incorporen periódicamente. En el caso de personas morales, generar el reporte de control de fechas y versiones vinculados a los mecanismos de validación del RFC que se establezcan por la dependencia o entidad de que se trate y el SAT.
- **k.** Informar a la UEGDG de cualquier riesgo, falla, inconsistencia o algún otro aspecto que se relacione con la operación y funcionamiento del SIIPP-G y los Padrones de Programas.

Para efectos de lo señalado en los incisos a, e, f y g anteriores, así como de lo previsto en el artículo 6 del Decreto por el que se crea el SIIPP-G, el enlace operativo deberá realizar lo siguiente:

- Constatar que el formato que se utilice para el intercambio de información relacionada con los Padrones de Programas entre las dependencias, las entidades y el RENAPO, contenga aquellos campos que de acuerdo a las características o requisitos específicos de cada institución, les sean útiles para identificar nuevas CURP, así como para validar las ya existentes.
- Verificar que los Padrones de los Programas cuyos beneficiarios sean personas físicas reflejen las CURP validadas por RENAPO, como resultado de las confrontas que éste realice, a fin de que la información que se reporte regularmente al SIIPP-G contenga dichas CURP y su correspondiente validación.
- Revisar que los Padrones de los Programas cuyos beneficiarios sean personas morales contengan el RFC validado, conforme a los mecanismos establecidos por la dependencia o entidad con el SAT.
- Informar a la UEGDG, mediante oficio o por correo electrónico, los resultados de las acciones en materia de identificación de concurrencias o duplicidades, así como los obtenidos por la depuración de los Padrones de los Programas a su cargo.
- Constatar que la base de datos de la dependencia o entidad cuente con un registro de actualizaciones de los Padrones a su cargo, la cual contendrá entre otros apartados, la fecha de actualización y de envío del padrón, un identificador de CURP con fecha de validación, así como cualquier otro dato relevante que le permita al RENAPO validar exclusivamente información nueva o aquella que deba ser actualizada.

Para efectos de lo anterior, el enlace operativo se coordinará con el RENAPO para obtener, si así lo requiere, lo siguiente:

- Apoyo técnico-operativo en materia de uso y adopción de la CURP.
- Mecanismos para la generación de la CURP.
- Mecanismos para la validación de la CURP.

 Servicios que permitan generar validaciones por lote y entregar una copia de la estadística de los resultados a la UEGDG.

Lo anterior, a fin de que una vez que dichos Padrones sean validados por el RENAPO, éstos sean registrados en el SIIPP-G.

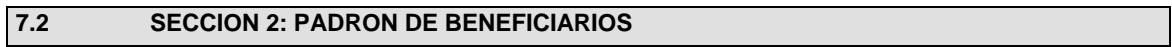

# **7.2.1 Modelo de datos de los beneficiarios de los Programas**

# **7.2.1.1 Personas Físicas**

# **7.2.1.1.1 Objetivo**

Identificar a los beneficiarios directos o indirectos de cada Programa, de forma homologada y estandarizada, para un adecuado control de los mismos. Dicho Modelo de Datos tendrá las finalidades siguientes:

- **a.** Identificar información común en los diferentes Padrones.
- **b.** Identificar el campo de la CURP como llave única.
- **c.** Integrar los Padrones de los Programas, identificando la unicidad de los beneficiarios a partir de la CURP.
- **d.** Impulsar la estandarización y homologación de los Padrones.
- **e.** Establecer la periodicidad de actualizaciones de los Padrones.

### **7.2.1.1.2 Descripción**

Para efectos del registro del o de los Padrones en el SIIPP-G, el enlace operativo designado en la dependencia o entidad, elaborará un archivo para cada uno de ellos que contendrá la información de los beneficiarios directos o indirectos, conforme a las especificaciones de los campos que se indican en el modelo de personas físicas (Anexo 1), las cuales tendrán el carácter de obligatorias y deberán considerar en todo momento las especificaciones de identificación y control siguientes:

- **a)** El formato de los archivos es en texto plano tipo ASCII (no unicode) y deben separarse con símbolos pipes (valor ASCII 124).
- **b)** En caso de que un campo se encuentre sin valor, se debe dejar vacío.
- **c)** La separación entre registros se realiza mediante el carácter <enter>.
- **d)** El medio digital que contendrá la información del padrón deberá rotularse de acuerdo a las especificaciones que se detallan en el apartado 7.2.3 de este Manual.

Cuando el enlace operativo de la dependencia o entidad de que se trate, no pueda completar la totalidad de los campos establecidos en el Modelo de base de datos señalado en el Anexo 1, deberá enviar a la UEGDG, un informe justificando las razones por las cuales no le es posible registrar la información con dichas especificaciones, a efecto de que la misma determine lo conducente.

La información proporcionada por las dependencias o entidades sobre los beneficiarios deberá ser vigente, por lo que se deberá registrar la información correspondiente al último periodo de entrega de beneficios. En caso de incorporar información complementaria, se deberá especificar y explicar la naturaleza de dicho registro.

Los enlaces operativos designados en las dependencias y entidades, deberán registrar en el SIIPP-G los Padrones de sus Programas.

#### **7.2.1.1.3 Descripción de los pasos del proceso y/o procedimiento**

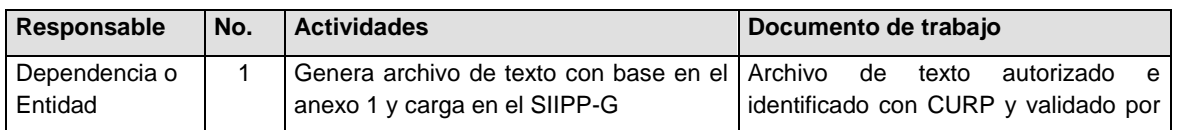

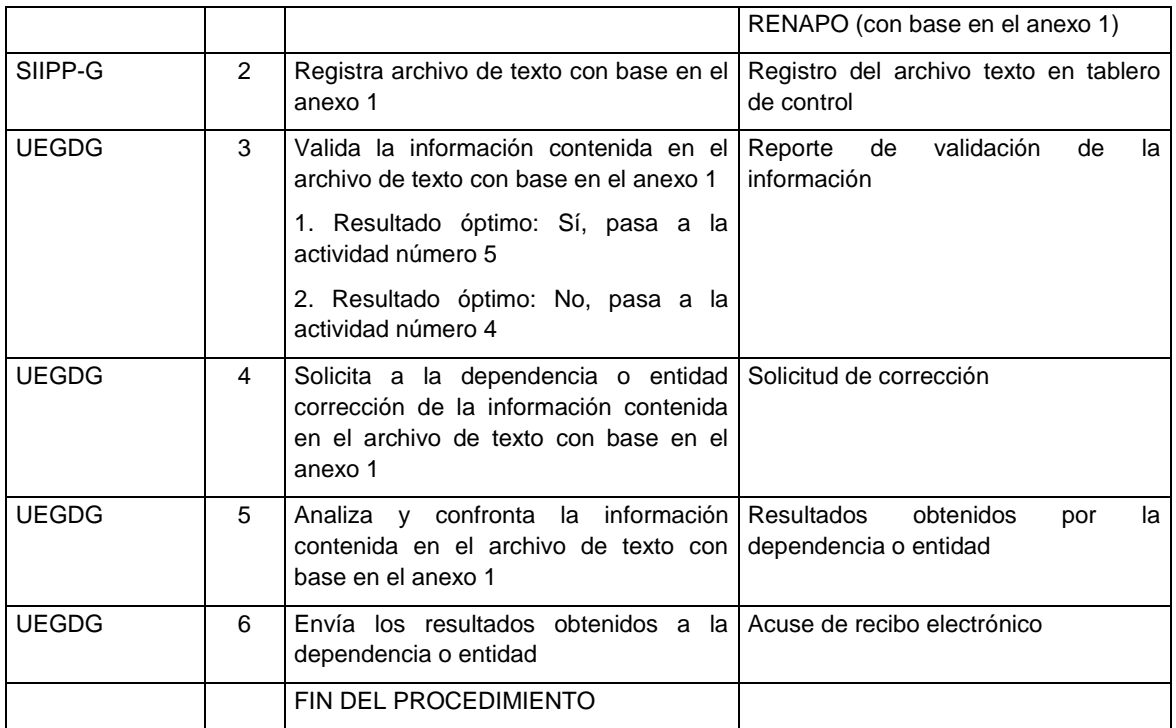

**7.2.1.1.4 Diagrama de flujo (procedimiento mapeado)**

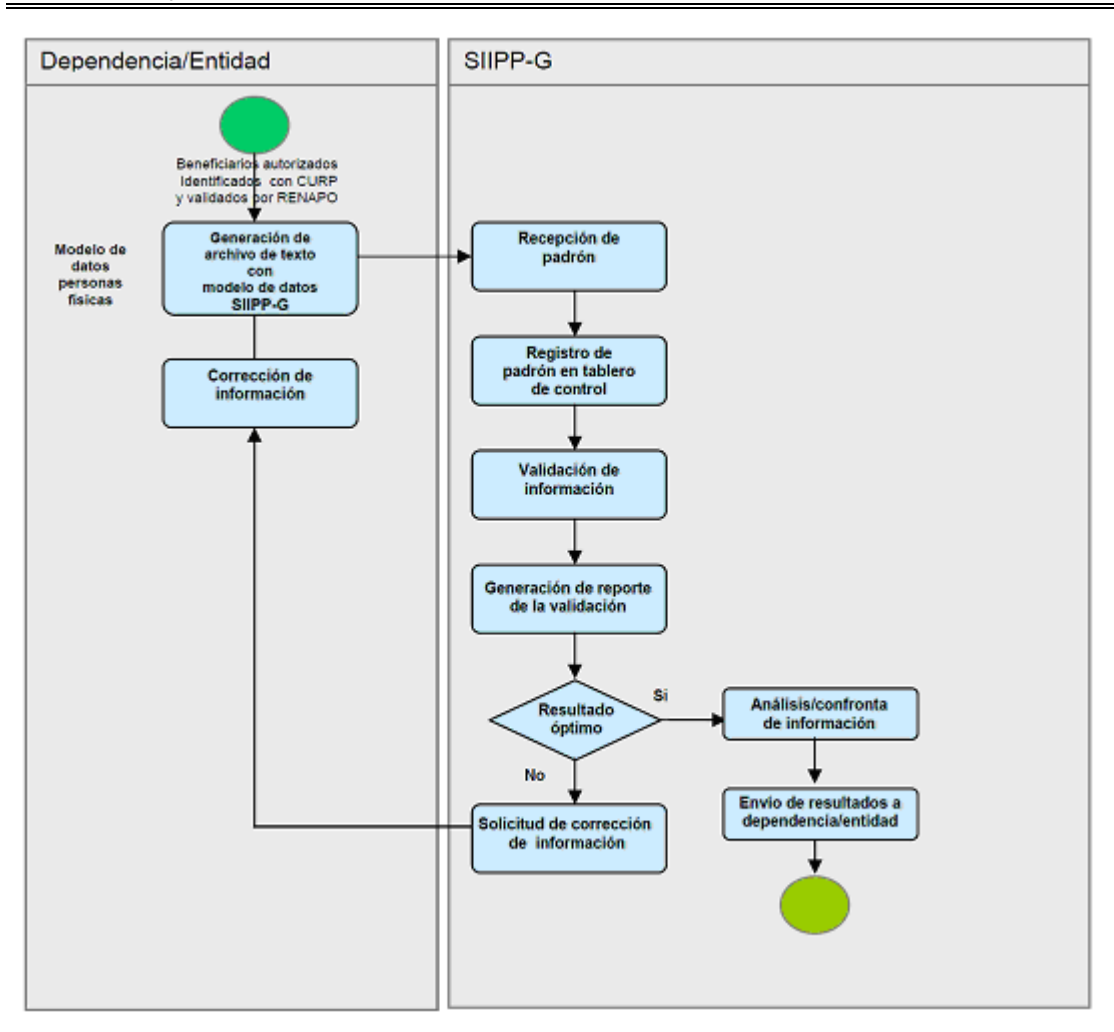

# **7.2.1.2 Personas Morales**

# **7.2.1.2.1 Objetivo**

Identificar la información de Padrones de Programas de personas morales, específicamente la de los beneficiarios directos o indirectos de cada Programa, de forma homologada y estandarizada, conforme a lo establecido para las personas físicas (numeral 7.2.1.1.2 del presente Manual), y cuya llave única será el RFC.

# **7.2.1.2.2 Descripción**

Para efectos del presente Manual, se reconocen dos tipos de personas morales:

- Personas morales beneficiarias directas, y
- Personas morales beneficiarias indirectas.

Para efectos de registro de personas morales que reciben recursos de Programas, el enlace operativo en la dependencia o entidad elaborará un padrón con la información de los beneficiarios identificados como personas morales directas o indirectas de cada Programa, conforme a las especificaciones de los campos que se detallan en el Anexo 2, cuyos datos tendrán el carácter de obligatorio.

Cuando el enlace operativo de la dependencia o entidad de que se trate, no pueda integrar la totalidad de los campos establecidos en el modelo de datos señalado en el Anexo 2, deberá enviar a la UEGDG un informe justificando las razones por las cuales no le es posible registrar la información con dichas características, para que la misma determine lo conducente.

#### **7.2.1.2.3 Descripción de los pasos del proceso y/o procedimiento**

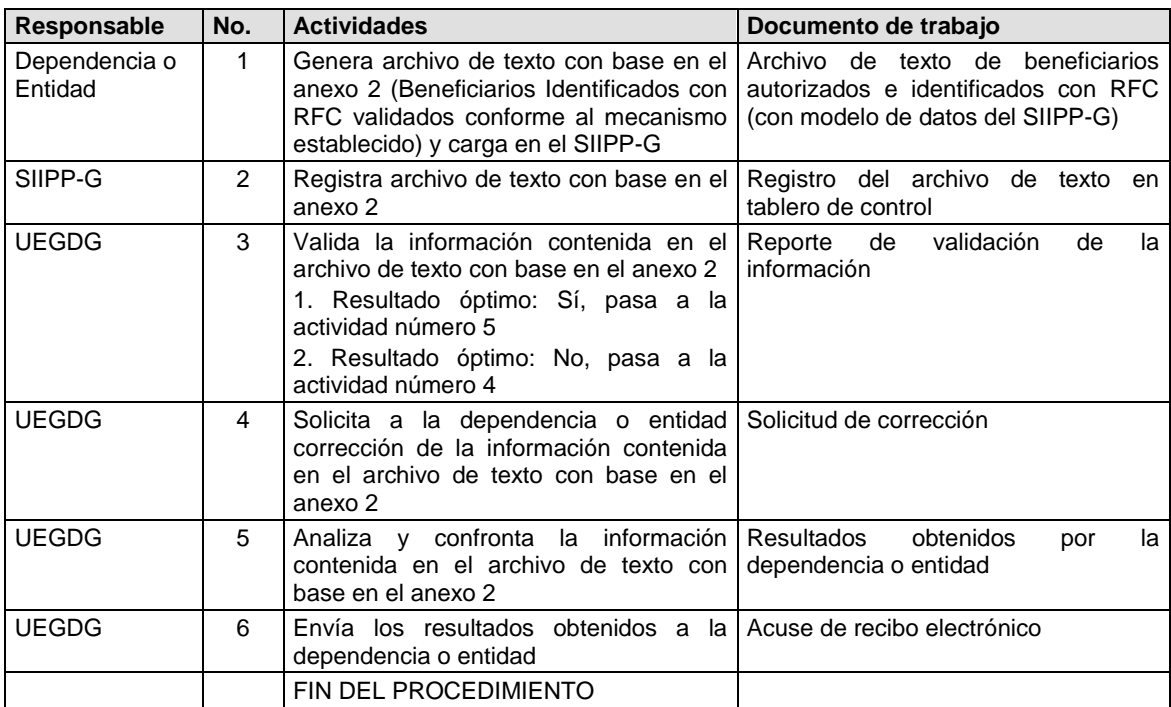

# **7.2.1.2.4 Diagrama de flujo (procedimiento mapeado)**

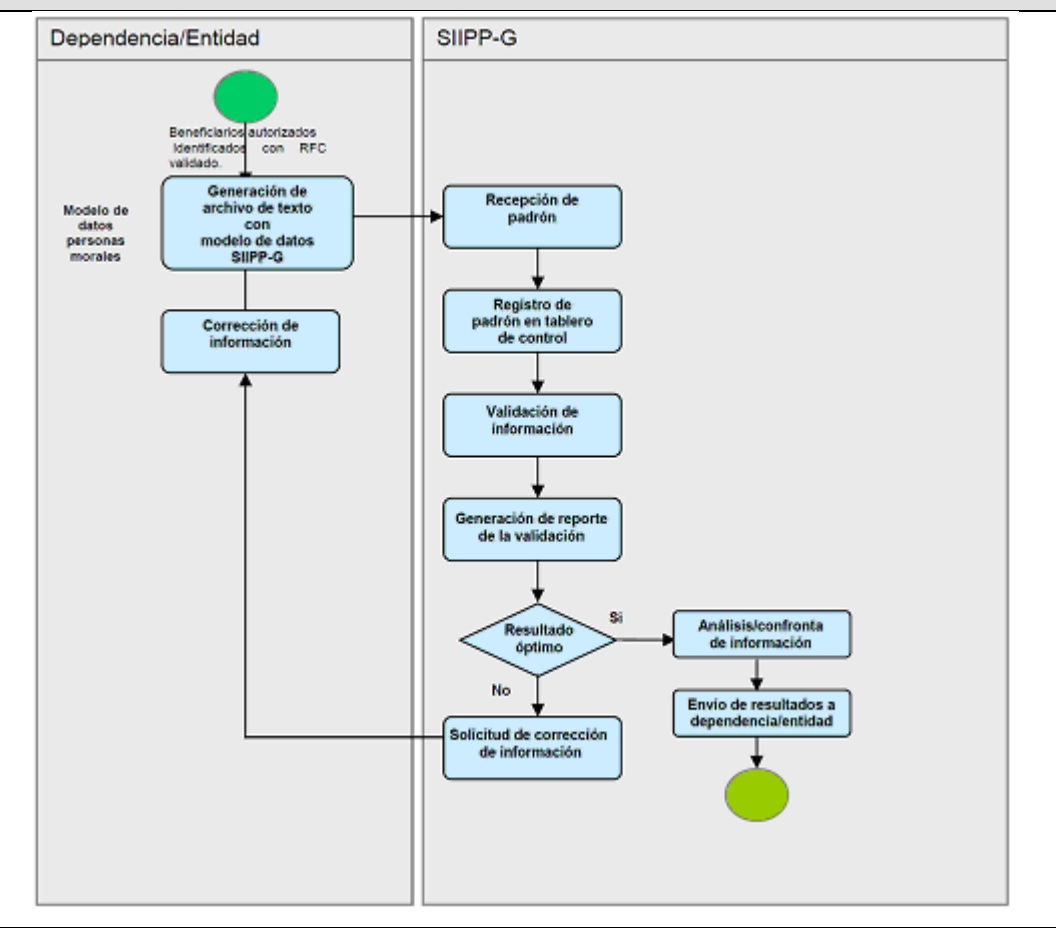

# **7.2.2 Consideraciones relativas al acceso a la información y a la protección de datos personales**

#### **7.2.2.1 Sobre la naturaleza de la información**

#### **7.2.2.1.1 Objetivo**

Enfatizar el marco jurídico en virtud del cual será administrada la información que se registra en el SIIPP-G, a efecto de que la misma sea manejada con estricto apego a la normatividad vigente en materia de transparencia y protección de datos personales.

#### **7.2.2.1.2 Descripción**

La información que la UEGDG reciba de las dependencias o entidades está sujeta a la LFTAIPG, su Reglamento y a los principios de licitud, calidad, acceso y corrección de información, seguridad, custodia y consentimiento para su transmisión, contenidos en los Lineamientos de Protección de Datos Personales.

# **7.2.2.2 Sobre la actualización de la información de los Padrones de Beneficiarios de los Programas Gubernamentales**

#### **7.2.2.2.1 Objetivo**

Que el SIIPP-G coadyuve a mejorar el seguimiento de los subsidios y apoyos otorgados a los beneficiarios de Programas, así como a establecer mejores prácticas encaminadas a identificar los cambios efectuados a la información de los beneficiarios, mediante un proceso de actualización más eficiente y eficaz de las bases de datos.

# **7.2.2.2.2 Descripción**

Las dependencias o entidades, a través del enlace operativo, realizarán la actualización de información de los beneficiarios directos o indirectos, tanto de personas físicas como de personas morales. Los campos actualizables son los que se especifican en los Modelos de datos, contenidos en los Anexos 1 y 2 de este Manual.

El enlace operativo de la dependencia o entidad generará el archivo de texto con la información de los beneficiarios actualizada, siguiendo la nomenclatura establecida de acuerdo a la operación que se lleve a cabo, y remitirá la información actualizada al enlace institucional, para su validación.

El enlace operativo será responsable de realizar la actualización correspondiente en el SIIPP-G.

Una vez efectuada la actualización de beneficiarios, el SIIPP-G emitirá un reporte que servirá como comprobante de que la operación se realizó satisfactoriamente.

#### **7.2.2.2.3 Descripción de los pasos del proceso y/o procedimiento**

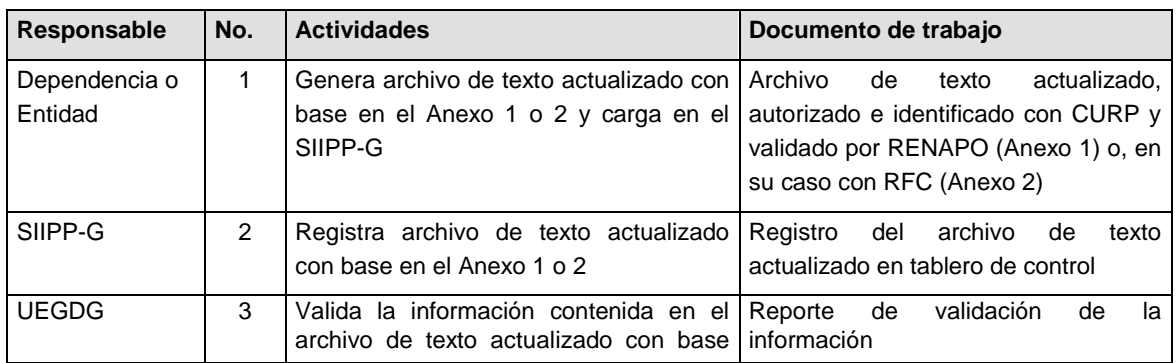

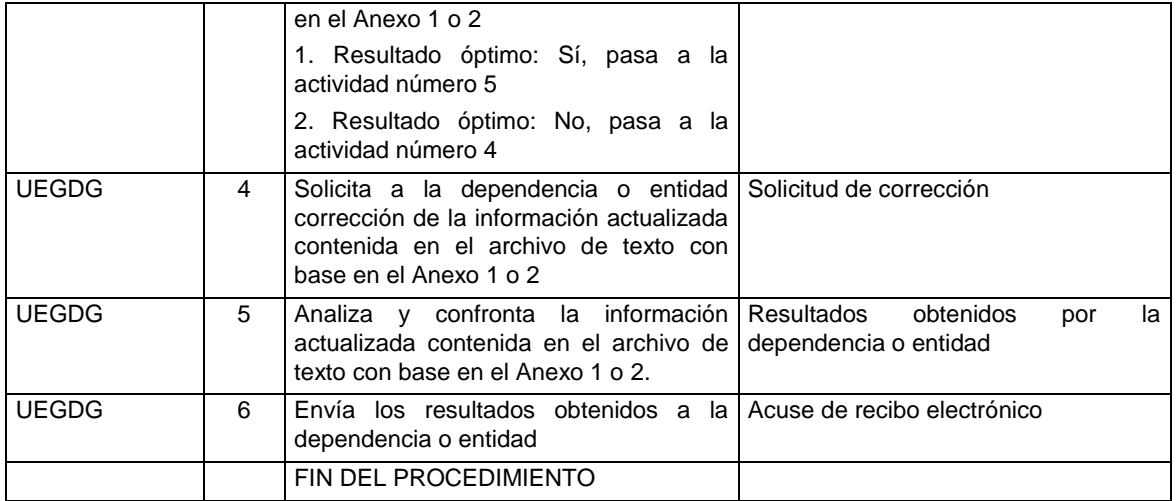

# **7.2.2.2.4 Diagrama de flujo (procedimiento mapeado)**

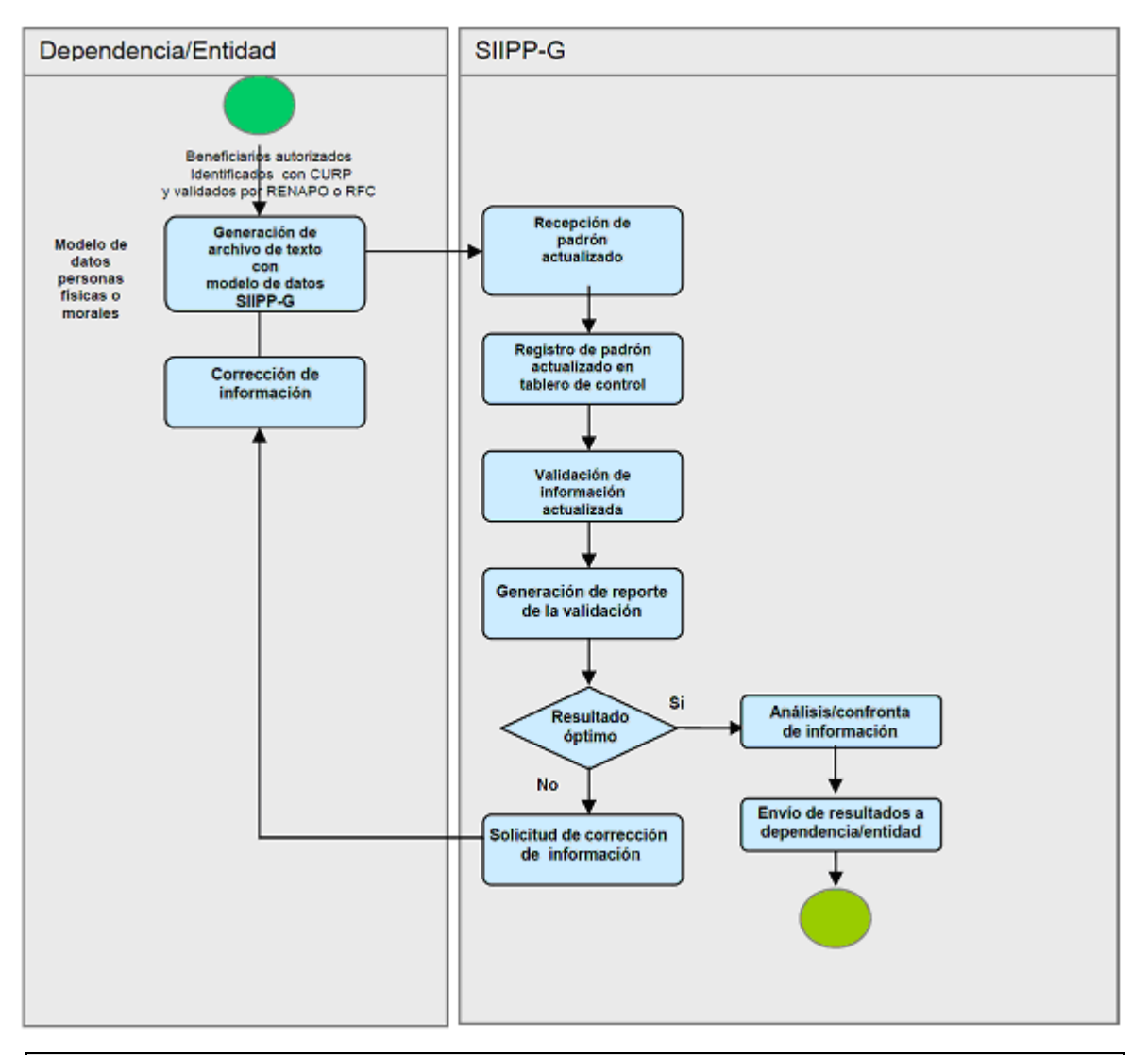

**7.2.3 Medios de transmisión**

#### **7.2.3.1 Objetivo**

Contar con un procedimiento eficiente y eficaz que permita a las dependencias y entidades que tengan a su cargo Programas, el registro de la información vigente relacionada con los beneficiarios de dichos Programas.

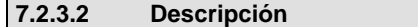

El medio de transmisión de Padrones será a través de la herramienta informática del SIIPP-G, conforme a lo previsto en este Manual.

De manera excepcional y sólo cuando se presente alguna causa proveniente de caso fortuito o fuerza mayor que impida la incorporación de Padrones mediante el uso de la herramienta informática del SIIPP-G, se permitirá el envío de los Padrones en medio físico (DVD, CD, USB), que se entregará debidamente empaquetado, cerrado, etiquetado con los datos de identificación utilizados en el oficio que a continuación se menciona y sellado, para el registro de la información correspondiente.

Dicha entrega se realizará mediante oficio ensobretado con la leyenda de confidencial, conforme al Anexo 3 del presente Manual. En el oficio se deberá señalar adicionalmente:

- **a)** El tipo de registro (integración o actualización del padrón), y en tratándose de actualizaciones, señalar cuáles son éstas y en qué consisten;
- **b)** Si se trata de beneficiarios directos o indirectos, y
- **c)** La periodicidad de la entrega de la información conforme a lo establecido en la sección 7.1.2.1.2 inciso c de este Manual.

# **7.2.3.3 Estándares (Tiempo, calidad, satisfacción)**

La información deberá ser registrada en el SIIPP-G dentro de los 15 días hábiles siguientes al vencimiento de cada trimestre.

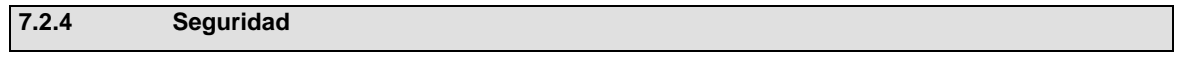

# **7.2.4.1 Objetivo**

Adoptar las medidas de seguridad necesarias que garanticen la integridad, confiabilidad, confidencialidad y disponibilidad de la información de los Padrones contenida en el SIIPP-G, así como las acciones que eviten su alteración, pérdida, transmisión y acceso no autorizado.

#### **7.2.4.2 Descripción**

En la comunicación y transmisión de los Padrones al SIIPP-G, se observarán los aspectos de seguridad que a continuación se señalan:

- **a.** Procedimientos establecidos por la UEGDG para el control de los usuarios autorizados que tengan acceso a las funcionalidades del SIIPP-G.
- **b.** Mecanismos de verificación y rastreo de operaciones, a través de una bitácora que conserve el registro de las acciones realizadas en cada acceso al SIIPP-G.
- **c.** Registro de usuarios y enlaces, así como de las transmisiones, roles y accesos controlados al sistema.
- **d.** La SFP, a través de la UEGDG, determinará y utilizará los mecanismos y herramientas de seguridad necesarios para la protección de la información del SIIPP-G.

La UEGDG observará las medidas de seguridad establecidas en los Lineamientos de Protección de Datos Personales para el almacenamiento, consulta y conservación de los datos de los beneficiarios.

#### **7.2.4.3 Documentación soporte del proceso/procedimiento**

La UEGDG elaborará y mantendrá actualizada una bitácora para conservar el registro de las acciones inherentes a la operación del SIIPP-G.

#### **7.3 SECCION 3: SERVICIOS**

### **7.3.1 Servicios que proporciona el Sistema Integral de Información de Padrones de Programas Gubernamentales a las dependencias y entidades de la Administración Pública Federal**

#### **7.3.1.1 Objetivo**

Que los servicios que el SIIPP-G proporciona a la APF estén enfocados a promover la transparencia, así como a facilitar la planeación estratégica, la ejecución eficaz y la evaluación integral de la política distributiva del país, favoreciendo y garantizando en forma progresiva mayor equidad, simplificación administrativa, eficiencia y efectividad de los Programas.

#### **7.3.1.2 Descripción**

El SIIPP-G prestará a las dependencias y entidades, los siguientes servicios:

- **a.** Realizar confrontas entre los Padrones integrados a la bases de datos, así como de los Padrones nuevos que se incorporen al SIIPP-G.
- **b.** Generar análisis de los resultados de las confrontas de los Padrones, para la toma de decisiones.
- **c.** Promover procesos para la depuración de errores en los Padrones.
- d. Identificar duplicidad o concurrencia de beneficiarios en los padrones o entre Padrones.
- **e.** Identificar multiplicidades en los Padrones, a nivel de beneficiario.
- **f.** Identificación geográfica de cobertura de diversos Programas.
- **g.** Ofrecer elementos para la mejora de las reglas de operación de los Programas.

# **7.3.2 Consulta de información**

# **7.3.2.1 Objetivo**

Establecer un procedimiento que permita a las dependencias y entidades la consulta de los informes y resultados de los análisis efectuados por la UEGDG a los Padrones de beneficiarios de los Programas.

#### **7.3.2.2 Descripción**

La información que resulte de los análisis efectuados por la UEGDG a los Padrones de beneficiarios de los Programas de cada dependencia o entidad podrá ser consultada por éstas, a petición expresa del enlace institucional, quien deberá justificar su interés respecto de la información solicitada. Dicha solicitud, podrá realizarse por oficio o directamente en las reuniones que para tales efectos lleve a cabo la UEGDG con la dependencia o entidad de que se trate, en las cuales se dejará constancia documental de la solicitud y los acuerdos adoptados.

## **7.3.3 Homologación de catálogos**

#### **7.3.3.1 Objetivo**

Contar con las herramientas necesarias para la adecuada homologación, estandarización y simplificación de los catálogos que se utilizan en las bases de datos de los Programas contenidos en el SIIPP-G.

#### **7.3.3.2 Descripción**

Para la homologación, estandarización y simplificación de los catálogos que se utilizan en las bases de datos de los Programas, éstos serán identificados a través de esquemas de clasificación que serán revisados en las Mesas técnicas que al efecto se celebren. Dichos esquemas así como aquellos que deriven de la actualización de los catálogos del INEGI y el RENAPO, servirán para elaborar propuestas sobre equivalencias o clasificaciones de los catálogos.

#### **8 Mesa técnica**

La UEGDG convocará y coordinará las reuniones de las Mesas técnicas, con los enlaces institucionales y operativos, las cuales tendrán, entre otros propósitos, la elaboración de propuestas de mejora o planteamientos específicos sobre el funcionamiento del SIIPP-G, los Padrones o para la implementación de las actualizaciones de los catálogos del INEGI y el RENAPO.

Las reuniones de Mesa técnica podrán llevarse a cabo, a petición expresa de cualquier dependencia o entidad que tenga a su cargo Programas, a la UEGDG.

De cada reunión que realice una Mesa técnica se levantará una minuta, que contendrá los acuerdos alcanzados, y que será suscrita por los asistentes a la misma. La falta de firma de algunos de los asistentes a la minuta no invalidará los acuerdos adoptados.

# **9 Anexos**

# **9.1 Anexo 1 Personas Físicas**

#### **Nomenclatura del archivo**

- **a.** El enlace operativo debe incorporar en un archivo de texto plano la información relativa al tipo de beneficio asociado al Programa, siguiendo la nomenclatura contenida en el inciso c siguiente.
- **b.** Cada archivo de texto debe corresponder al mismo tipo de movimiento, de persona y de beneficiario del Programa.
- **c.** A continuación se indica la nomenclatura que se utilizará para el nombre del archivo: [clave movimiento]\_[clave tipo de persona]\_[clave tipo de beneficiario]\_[clave dependencia]\_[clave del programa]\_[fecha de registro AAAAMMDD]\_[cantidad de registros].txt.

# **Valores:**

- Clave tipo de movimiento: Alta beneficiarios (ALTA), Actualización de beneficiarios (ACT).
- Clave tipo de persona: persona física (PF) persona moral (PM)
- Beneficiario: Directo (D), Indirecto (I)

#### **Modelo de datos Personas Físicas**

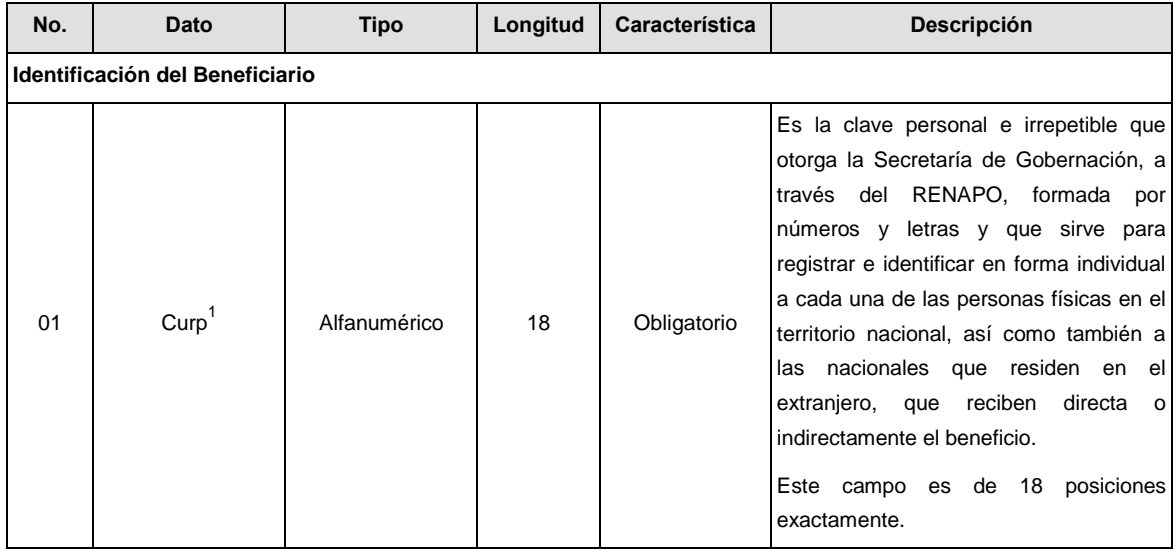

 $1$  Campo actualizable.

 $\overline{a}$ 

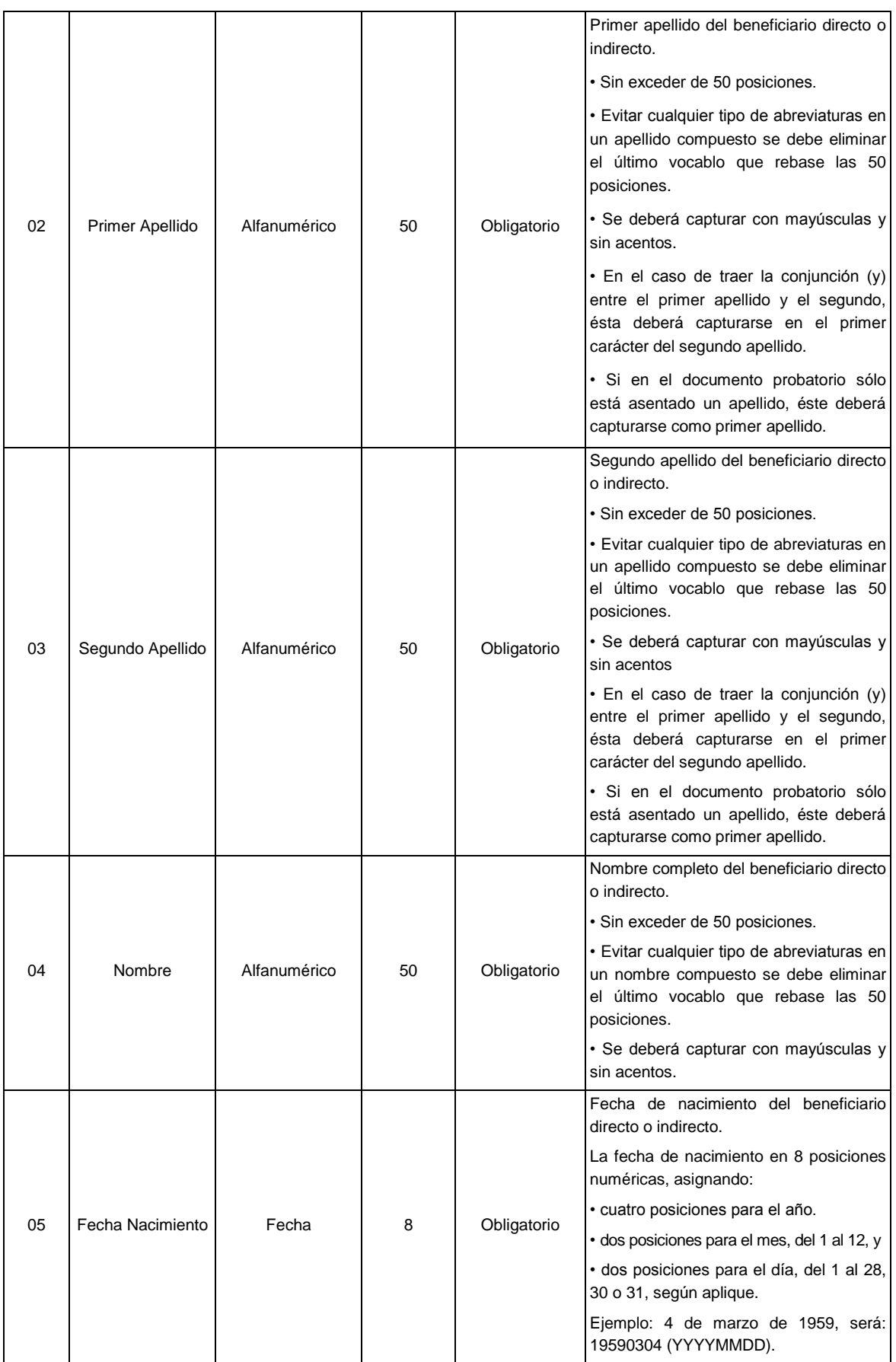

| 06 | CveEnt Fed Nac                | Alfanumérico | 2 | Obligatorio | Clave del estado de nacimiento del<br>beneficiario<br>directo o<br>indirecto,<br>de<br>acuerdo al catálogo<br>de Entidades<br>Federativas de RENAPO.<br>En caso de que el beneficiario haya<br>nacido en el extranjero, se deberá<br>capturar la clave NE (nacido en el<br>extranjero)             |
|----|-------------------------------|--------------|---|-------------|----------------------------------------------------------------------------------------------------|
| 07 | Sexo                          | Alfanumérico | 1 | Obligatorio | Sexo o género del beneficiario directo o<br>indirecto, de acuerdo al catálogo de<br>RENAPO. (H para hombre y M para<br>mujer).                                                                                                    |
| 08 | Biometria_huella              | Alfanumérico | 2 | Obligatorio | Es la impresión visible o moldeada de<br>las huellas de los 10 dedos (Se indicará:<br>SI, para el caso de contar con esta<br>información y NO, para el caso contrario)                                                                                                    |
| 09 | Biometria_iris                | Alfanumérico | 2 | Obligatorio | Es la<br>impresión de la membrana<br>pigmentada suspendida en el interior del<br>ojo (Se indicará: SI, para el caso de<br>contar con esta información y NO, para<br>el caso contrario)                                                                                                    |
| 10 | CveCivil <sup>2</sup>         | Numérico     | 2 | Obligatorio | Clave del estado civil del beneficiario<br>directo o indirecto, de acuerdo al<br>catálogo del INEGI.                                                                                                    |
|    | Identificación del Beneficio3 |              |   |             |                                                                                                    |
| 11 | cveDependencia                | Alfanumérico | 2 | Obligatorio | Es la clave del ramo en que se ubica el<br>Programa, conforme al Presupuesto de<br>Egresos de la Federación (PEF), de<br>acuerdo al catálogo de la SHCP.<br>Ejemplo: 20                                                                                                    |
| 12 | cvelnstitucion                | Alfanumérico | 5 | Obligatorio | Es la clave de la unidad administrativa<br>responsable<br>de<br>la<br>operación<br>del<br>Programa, de acuerdo al catálogo de la<br>SHCP, que se forma con las claves del<br>ramo y unidad responsable conforme al<br>Presupuesto<br>de<br>Egresos<br>de<br>la<br>Federación (PEF). Ejemplo: 20G00 |
| 13 | cvePrograma                   | Alfanumérico | 4 | Obligatorio | Es la clave del Programa al que está<br>inscrito el beneficiario, de acuerdo al<br>catálogo de la SHCP. Ejemplo: S072.                                                                                                    |
| 14 | Cvelntraprograma              | Numérico     | 2 | Obligatorio | Es<br>la<br>clave<br>identificar<br>el<br>para<br>componente, subprograma o proyecto<br>que se genere para un Programa.<br>Catálogo SIIPP-G                                                                                                    |
| 15 | cveEntFed                     | Numérico     | 2 | Obligatorio | Es la clave de la entidad federativa<br>donde se entrega el subsidio o apoyo al<br>beneficiario directo o indirecto, de<br>acuerdo al catálogo del INEGI.                                                                                                    |
| 16 | cveMunicipio                  | Numérico     | 3 | Obligatorio | Es la clave del municipio donde se<br>entrega el<br>subsidio<br>$\mathsf{o}$<br>apoyo<br>al<br>beneficiario<br>directo o indirecto,<br>de<br>acuerdo al catálogo del INEGI.                                                                                                    |

<sup>&</sup>lt;u>.</u><br><sup>2</sup> Campo actualizable.

 $^3$  Para el caso de Derechohabientes del sector salud los datos que sean reportados al SIIPP-G, serán aquellos inherentes a la dependencia o entidad de que se trate.

| 17                                                                    | cveLocalidad <sup>4</sup> | Numérico     | 4      | Obligatorio                                                 | Es la clave de la localidad donde se<br>el<br>subsidio<br>al<br>entrega<br>$\circ$<br>apoyo<br>beneficiario directo o indirecto,<br>de<br>acuerdo al catálogo del INEGI.                                    |  |  |  |
|-----------------------------------------------------------------------|---------------------------|--------------|--------|-------------------------------------------------------------|----------------------------------------------------------------------------------------------------|--|--|--|
| 18                                                                    | fechaBeneficio            | Fecha        | 8      | Obligatorio                                                 | Es la fecha en la que se otorgó el<br>subsidio o apoyo al beneficiario directo o<br>indirecto y se integra al padrón del<br>Programa en el sistema.<br>La fecha es de 8 posiciones numéricas,<br>asignando: |  |  |  |
|                                                                       |                           |              |        |                                                             | · cuatro posiciones para el año.<br>· dos posiciones para el mes, del 1 al 12, y                                                                                                    |  |  |  |
|                                                                       |                           |              |        |                                                             | · dos posiciones para el día, del 1 al 28,<br>30 o 31, según aplique. Ejemplo: 4 de<br>marzo de 1959, queda: 19590304.                                                                                      |  |  |  |
| 19                                                                    | cveTipoBeneficiario       | Numérico     | 2      | Obligatorio                                                 | Es la clave del tipo de beneficiario dentro<br>del Programa. Catálogo SIIPP-G.                                                                                                    |  |  |  |
| 20                                                                    | cveTipoBeneficio          | Numérico     | 3      | Obligatorio                                                 | Es la clave del tipo de beneficio que<br>otorga el Programa al beneficiario.<br>Catálogo SIIPP-G.                                                                                                    |  |  |  |
| 21                                                                    | cantidadApoyo             | Numérico     | (16,2) | Obligatorio                                                 | Es la cantidad autorizada del subsidio o<br>apoyo que puede recibir el beneficiario<br>directo e indirecto en el Programa, no se<br>aceptarán datos nulos ni en 0.<br>Ejemplo: 1205.50 o 3000.00.           |  |  |  |
| 22                                                                    | $curp_D^*$                | Alfanumérico | 18     | Obligatorio para<br>el caso de<br>beneficiario<br>Indirecto | Esta clave corresponde a la CURP de la<br>persona física que es beneficiario directo<br>del Programa.                                                                                                    |  |  |  |
| 23                                                                    | $rfc_D^*$                 | Alfanumérico | 12     | el caso de<br>beneficiario<br>Indirecto                     | Obligatorio para Esta clave corresponde al RFC de la<br>persona moral que es beneficiaria<br>directa del Programa.                                                                                          |  |  |  |
| Identificación del domicilio geográfico del beneficiario <sup>5</sup> |                           |              |        |                                                             |                                                                                                    |  |  |  |
| 24                                                                    | TipoVial                  | Alfanumérico | 255    | Obligatorio                                                 | Tipo de vialidad.- Catálogo INEGI                                                                                                    |  |  |  |
| 25                                                                    | NomVial                   | Alfanumérico | 255    | Obligatorio                                                 | Nombre de la Vialidad                                                                                                    |  |  |  |
| 26                                                                    | Carretera                 | Alfanumérico | 255    | Obligatorio                                                 | Nombre compuesto de la Carretera                                                                                                    |  |  |  |
| 27                                                                    | Camino                    | Alfanumérico | 255    | Obligatorio                                                 | Nombre compuesto del Camino                                                                                                    |  |  |  |
| 28                                                                    | NumExtnum1                | Numérico     | 5      | Obligatorio                                                 | Número exterior 1                                                                                                    |  |  |  |
| 29                                                                    | NumExtnum2                | Numérico     | 5      | Obligatorio                                                 | Número exterior 2                                                                                                    |  |  |  |
| 30                                                                    | NumExtalf1                | Alfanumérico | 35     | Obligatorio                                                 | Parte Alfanumérica del Número Exterior                                                                                                    |  |  |  |
| 31                                                                    | NumIntnum                 | Numérico     | 5      | Obligatorio                                                 | Número Interior                                                                                                    |  |  |  |
| 32                                                                    | NumIntalf                 | Alfanumérico | 35     | Obligatorio                                                 | Parte Alfanumérica del Número Interior                                                                                                    |  |  |  |
| 33                                                                    | TipoAsen                  | Alfanumérico | 255    | Obligatorio                                                 | del<br>Tipo<br>Asentamiento<br>Humano.-<br>Catálogo INEGI                                                                                                    |  |  |  |

 4 Campo actualizable.

<sup>&</sup>lt;sup>5</sup> Los datos de identificación del domicilio geográfico deberán llenarse atendiendo a las características particulares del domicilio del beneficiario, tomando como base lo establecido en el **Acuerdo por el que aprueba la Norma Técnica sobre Domicilios Geográficos**, publicada en el Diario Oficial de la Federación el 12 de noviembre de 2010, por el INEGI.

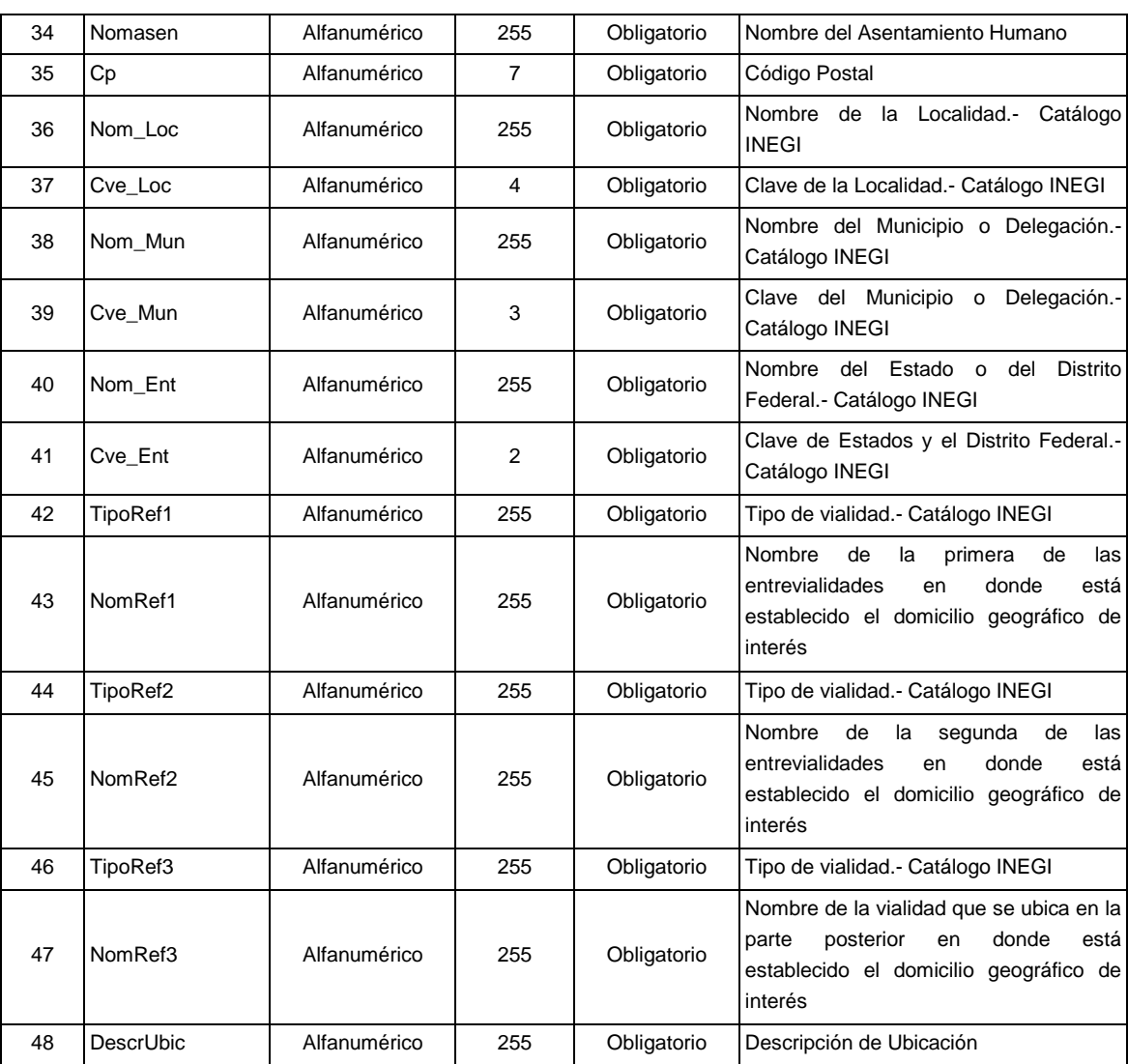

### **\* Campo opcional**

# **9.2 Anexo 2 Personas Morales**

#### **Nomenclatura del archivo**

- **a.** El enlace operativo debe incorporar en un archivo de texto plano la información relativa al tipo de beneficio asociado al Programa, siguiendo la nomenclatura contenida en el inciso c siguiente.
- **b.** Cada archivo de texto debe corresponder al mismo tipo de movimiento, de persona y de beneficiario del Programa.
- **c.** A continuación se indica la nomenclatura que se utilizará para el nombre del archivo: [clave movimiento]\_[clave tipo de persona]\_[clave tipo de beneficiario]\_[clave dependencia]\_[clave del programa]\_[fecha de registro AAAAMMDD]\_[cantidad de registros].txt.

#### **Valores:**

- Clave tipo de movimiento: Alta beneficiarios (ALTA), Actualización de beneficiarios (ACT).
- Clave tipo de persona: persona física (PF) persona moral (PM)
- Beneficiario: Directo (D), Indirecto (I)

El siguiente Modelo de Datos se utilizará para los beneficiarios directos (personas morales). El mismo Modelo de datos se utilizará para el caso de que dichos beneficiarios tengan a su vez beneficiarios indirectos que sean también personas morales.

# **Modelo de Datos Personas Morales.**

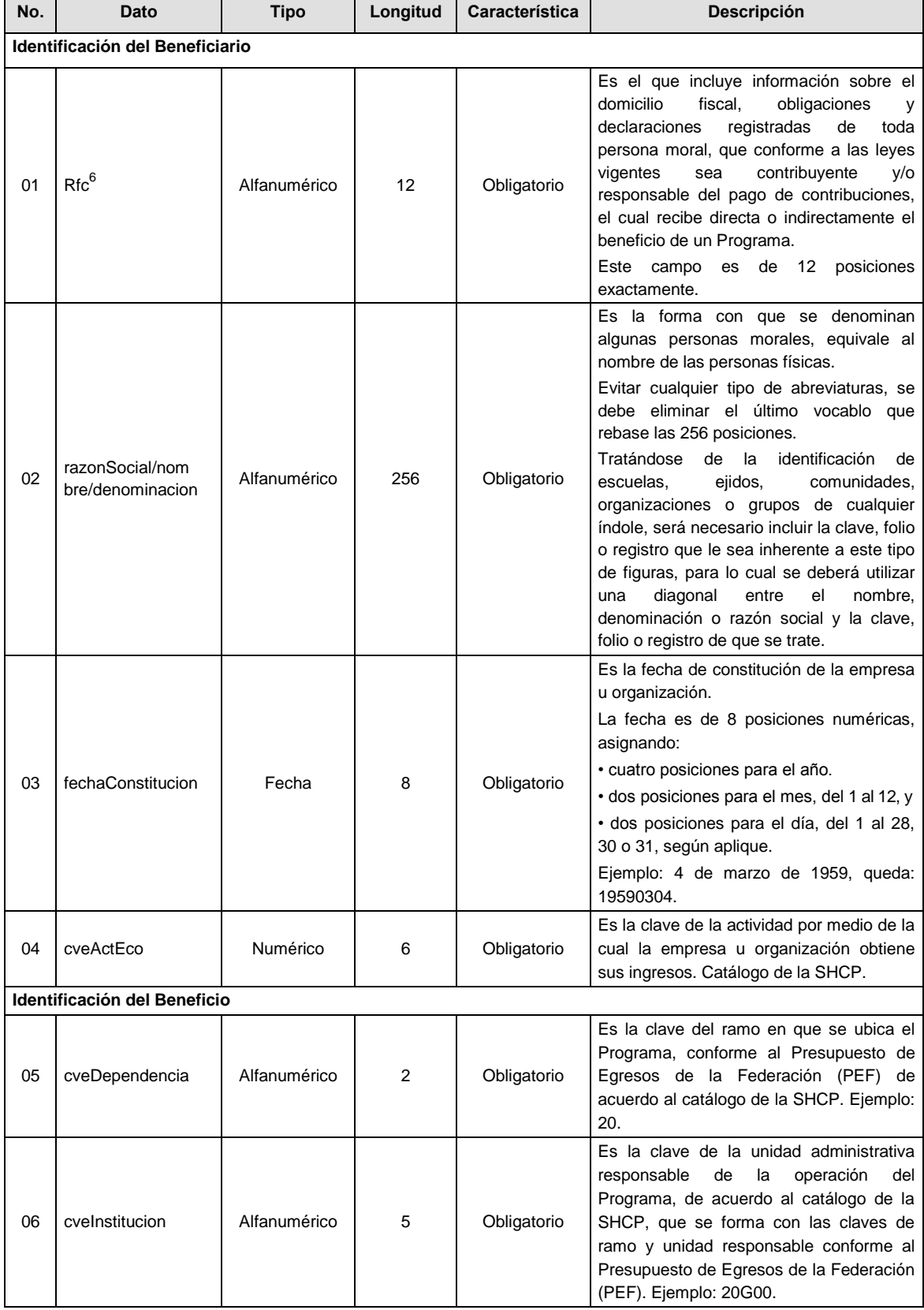

<u>.</u><br><sup>6</sup> Campo actualizable.

| 07 | cvePrograma               | Alfanumérico | 4      | Obligatorio                                                 | Es la clave del Programa al que está<br>inscrito el beneficiario, de acuerdo al<br>catálogo de la SHCP. Ejemplo: S203.                                                                |
|----|---------------------------|--------------|--------|-------------------------------------------------------------|----------------------------------------------------------------------------------------------------|
| 08 | cvelntraprograma          | Numérico     | 2      | Opcional                                                    | Beneficiario<br>parcial<br>de<br>Programas<br>(componente del programa, subprograma,<br>proyecto del programa)                                                                        |
| 09 | cveEntFed                 | Numérico     | 2      | Obligatorio                                                 | Es la clave de la entidad federativa donde<br>encuentra el subsidio o apoyo<br>se<br>entregado al beneficiario (persona moral)<br>directo o indirecto. Catálogo del INEGI.            |
| 10 | cveMunicipio              | Numérico     | 3      | Obligatorio                                                 | Es la clave del municipio donde se<br>encuentra el subsidio o apoyo entregado<br>por el beneficiario (persona moral) directo<br>o indirecto. Catálogo del INEGI.                      |
| 11 | cveLocalidad <sup>'</sup> | Numérico     | 4      | Obligatorio                                                 | Es la clave de la localidad donde se<br>encuentra el subsidio o apoyo entregado<br>por el beneficiario (persona moral) directo<br>o indirecto. Catálogo del INEGI.                    |
| 12 | fechaBeneficio            | Fecha        | 8      | Obligatorio                                                 | Es la fecha en la que se entrega el<br>subsidio o apoyo al beneficiario (persona<br>moral) directo o indirecto y se integra al<br>padrón del Programa en el sistema.                  |
|    |                           |              |        |                                                             | La fecha es de 8 posiciones numéricas,<br>asignando:                                                                                                    |
|    |                           |              |        |                                                             | · cuatro posiciones para el año.                                                                                                    |
|    |                           |              |        |                                                             | · dos posiciones para el mes, del 1 al 12, y                                                                                                    |
|    |                           |              |        |                                                             | · dos posiciones para el día, del 1 al 28,<br>30 o 31, según aplique.                                                                                                    |
|    |                           |              |        |                                                             | Ejemplo: 4 de marzo de 1959, queda:<br>19590304.                                                                                                    |
| 13 | cveTipoBeneficiario       | Numérico     | 2      | Obligatorio                                                 | Es la clave del tipo de beneficiario dentro<br>Programa,<br>el cual<br>puede<br>del<br>ser<br>beneficiario directo o beneficiario indirecto<br>(persona moral). Catálogo SIIPP-G.     |
| 14 | cveTipoBeneficio          | Numérico     | 4      | Obligatorio                                                 | Es la clave del tipo de beneficio que<br>Programa<br>el<br>al<br>otorga<br>beneficiario<br>(persona moral). Catálogo SIIPP-G.                                                         |
| 15 | cantidadApoyo             | Numérico     | (16,2) | Obligatorio                                                 | Es la cantidad autorizada del subsidio o<br>apoyo que puede recibir el beneficiario<br>(persona moral) directo o indirecto en el<br>Programa, no se aceptarán datos nulos ni<br>en 0. |
|    |                           |              |        |                                                             | Ejemplo: 1205.50 o 3000.00                                                                                                    |
| 16 | $curp_D^*$                | Alfanumérico | 18     | Obligatorio<br>para el caso de<br>beneficiario<br>Indirecto | Esta clave corresponde a la CURP de la<br>persona física que es beneficiario directo<br>del Programa.                                                                                 |

<sup>&</sup>lt;u>.</u><br><sup>7</sup> Campo actualizable.

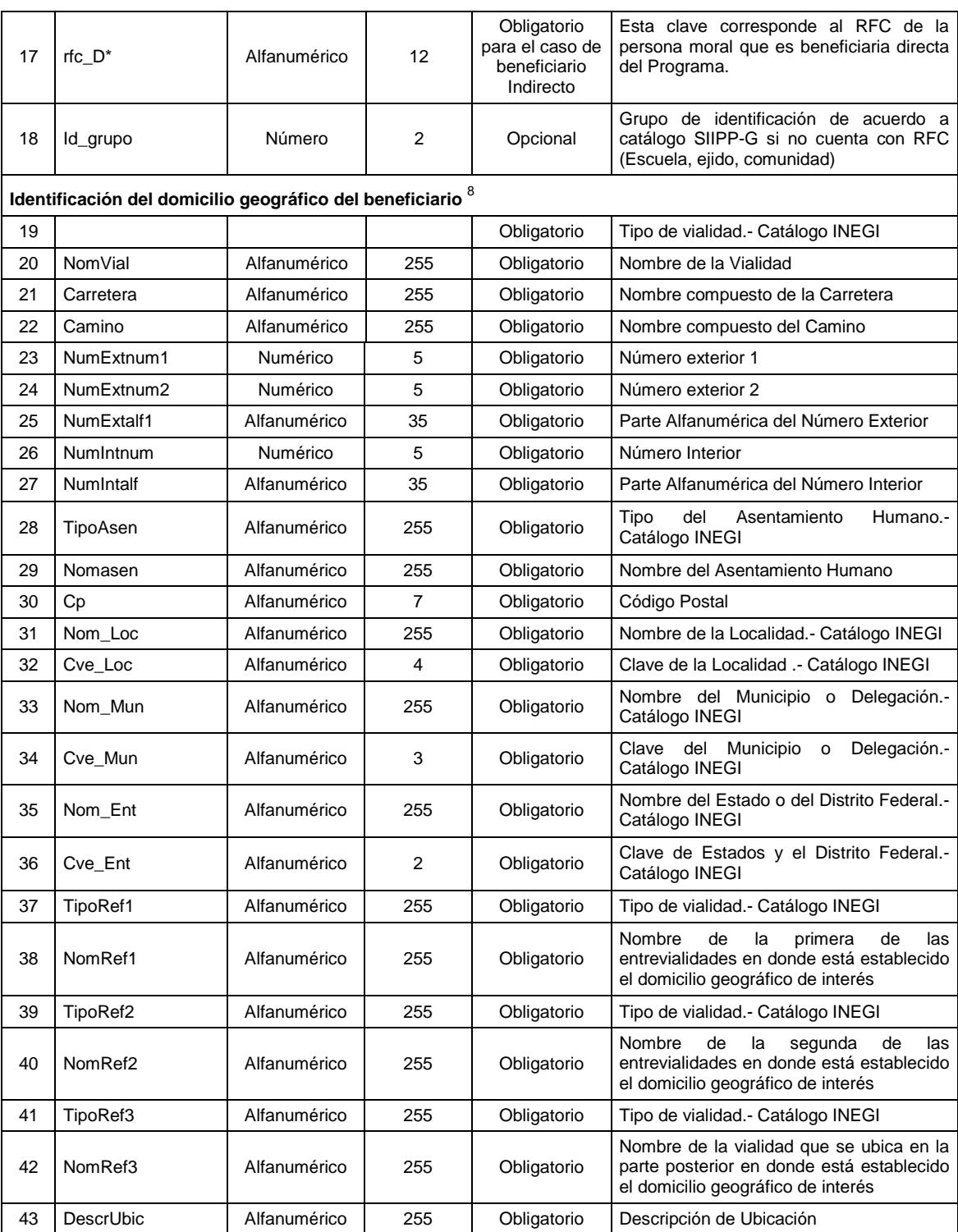

# **\* Campo opcional**

**Nota:** En caso de que el beneficiario directo (personas morales) tenga beneficiarios indirectos y éstos sean personas físicas, se utilizará el Modelo de Datos para Personas Físicas indicando el RFC de la persona moral intermediaria.

entificación de identificación del domicilio geográfico deberán llenarse atendiendo a las características particulares del domicilio del<br><sup>8</sup> Los datos de identificación del domicilio geográfico deberán llenarse atendiendo beneficiario, tomando como base lo establecido en el **Acuerdo por el que aprueba la Norma Técnica sobre Domicilios Geográficos,** publicado en el Diario Oficial de la Federación el 12 de noviembre de 2010, por el INEGI.

**9.3 Anexo 3 Formato de Oficio para el envío de Padrones de Beneficiarios de Programas Gubernamentales a la Unidad de Evaluación de la Gestión y el Desempeño Gubernamental**

# **SELLO OFICIAL O LOGO Y NOMBRE DE LA DEPENDENCIA O ENTIDAD**

**DATOS DE LA UNIDAD ADMINISTRATIVA CORRESPONDIENTE AL ENLACE INSTITUCIONAL U OPERATIVO, SEGUN CORRESPONDA**

**Lugar y fecha**

# **LIC. \_\_\_\_\_\_\_\_\_\_\_\_\_\_\_\_\_\_\_\_\_\_\_\_\_ TITULAR DE LA UNIDAD DE EVALUACION DE LA GESTION Y EL DESEMPEÑO GUBERNAMENTAL SECRETARIA DE LA FUNCION PUBLICA PRESENTE.**

Hago referencia al Decreto por el que se crea el Sistema Integral de Información de Padrones de Programas Gubernamentales (SIIPP-G) y al Acuerdo por el que se da a conocer el Manual de Operación respectivo.

# **\*PARA EL SUPUESTO SEÑALADO EN EL NUMERAL 7.1.2.1.2 INCISO G.**

Sobre el particular, y a efecto de cumplir en tiempo y forma con el proceso de validación de los padrones de programas a cargo de (nombre de la dependencia o entidad), con (RENAPO/SAT), me permito manifestar bajo protesta de decir verdad que la información relativa al programa " correspondiente al (1o., 2o., 3o., 4o., según aplique) trimestre del año en curso, es vigente, verídica y coincide con la enviada a RENAPO/SAT para efectos de validación de CURP/RFC, conforme a lo siguiente:

# **\*PARA PADRONES DE PERSONAS FISICAS**

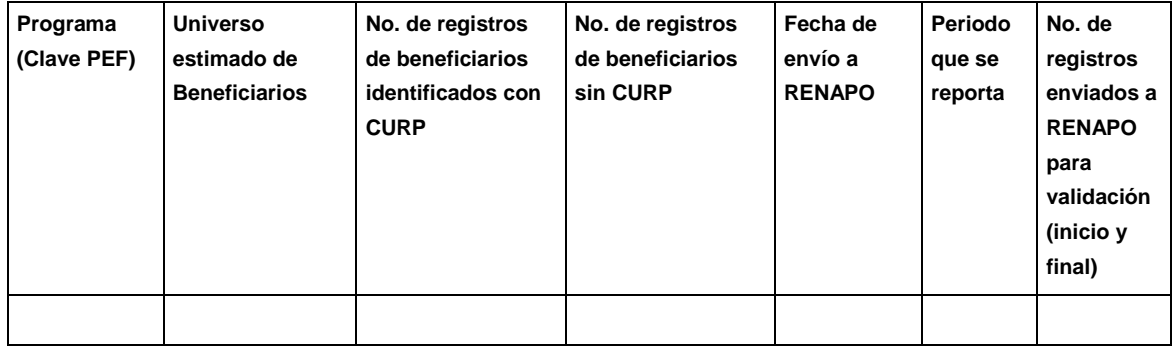

# **\*PARA PADRONES DE BENEFICIARIOS PERSONAS MORALES**

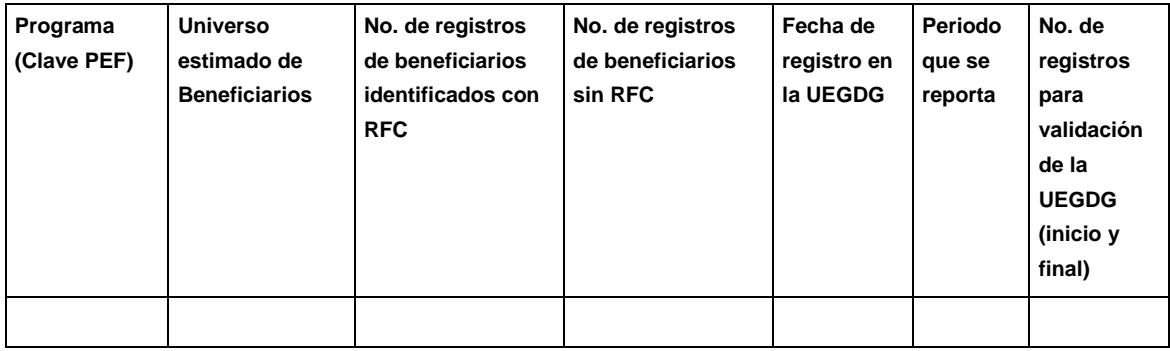

Sin más por el momento, …..

**(CARGO Y FIRMA DEL ENLACE INSTITUCIONAL)**

# **\*PARA EL SUPUESTO EXCEPCIONAL DE ENVIO EN MEDIO FISICO SEÑALADO EN EL NUMERAL 7.2.3.2.**

Sobre el particular, y a efecto de cumplir en tiempo y forma con el registro de la información que trimestralmente se debe reportar al mencionado sistema, me permito remitir (en CD, DVD, USB), el archivo del programa denominado "\_\_\_\_\_\_\_\_\_\_\_\_\_\_\_\_\_\_\_\_\_\_\_\_\_\_\_\_\_\_\_\_\_", correspondiente al (1o., 2o., 3o., 4o., según aplique) trimestre del año en curso, con la información que a continuación se indica:

### **\*PARA PADRONES DE PERSONAS FISICAS**

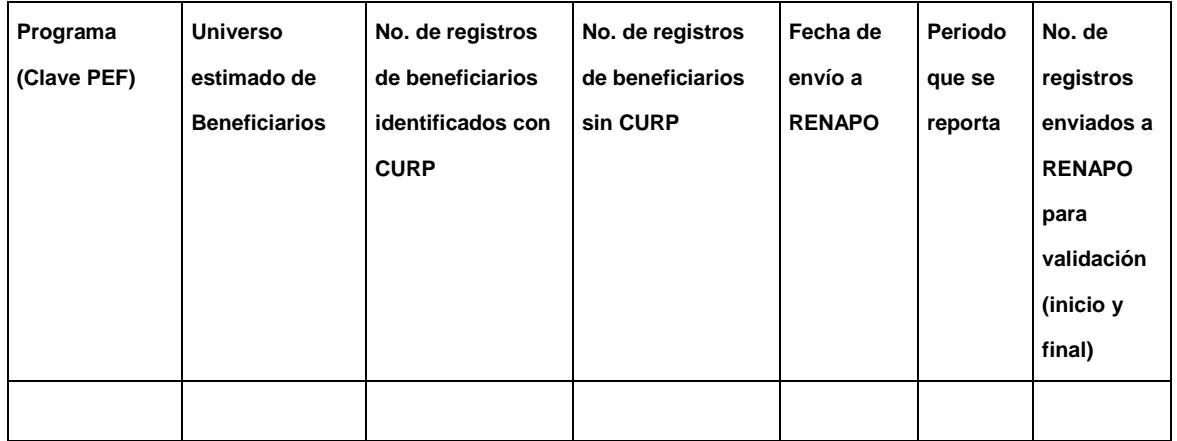

# **\*PARA PADRONES DE BENEFICIARIOS PERSONAS MORALES**

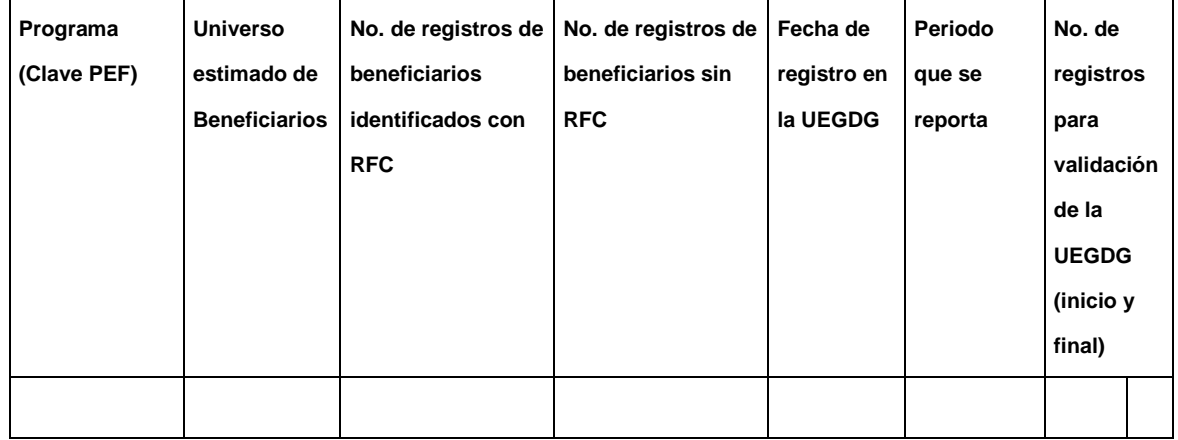

No omito manifestar, bajo protesta de decir verdad, que la información proporcionada es vigente, verídica y coincide con la enviada a RENAPO/SAT para efectos de validación de la CURP/RFC.

Sin más por el momento, …..

# **(CARGO Y FIRMA DEL ENLACE OPERATIVO)**

\_\_\_\_\_\_\_\_\_\_\_\_\_\_\_\_\_\_\_\_\_\_\_\_\_\_\_\_\_